466 DX/2 (259-5149) Settings Faxback Doc. # 2212

A jumper is a small, plastic cover that contains metal contacts. Jumpers are placed on small metal pins that protrude from a circuit board. Jumpers and pins are grouped and labeled as jumper blocks.

The jumpers on the main logic board are set at the factory for your computer model. However, if you install certain hardware options or choose to enable or disable certain system features, you might need to change some jumper settings.

CAUTION: Incorrect jumper settings can cause a malfunction or a decrease in performance.

The following example show the settings for jumpers on the main logic board. For example, "1-2" indicates that the jumper should be installed on Pins 1 and 2.

Example:

 (123) <- Numbers in parentheses indicate order of pins °°° J9 <- Jumper Name - this is marked on main logic board

Would look like:

 ┌───┐<───── Jumper Block │o o│o J9

┌─────────────────────────┐ Main Logic Board Layout:

└────────────────────────────<del>────</del>

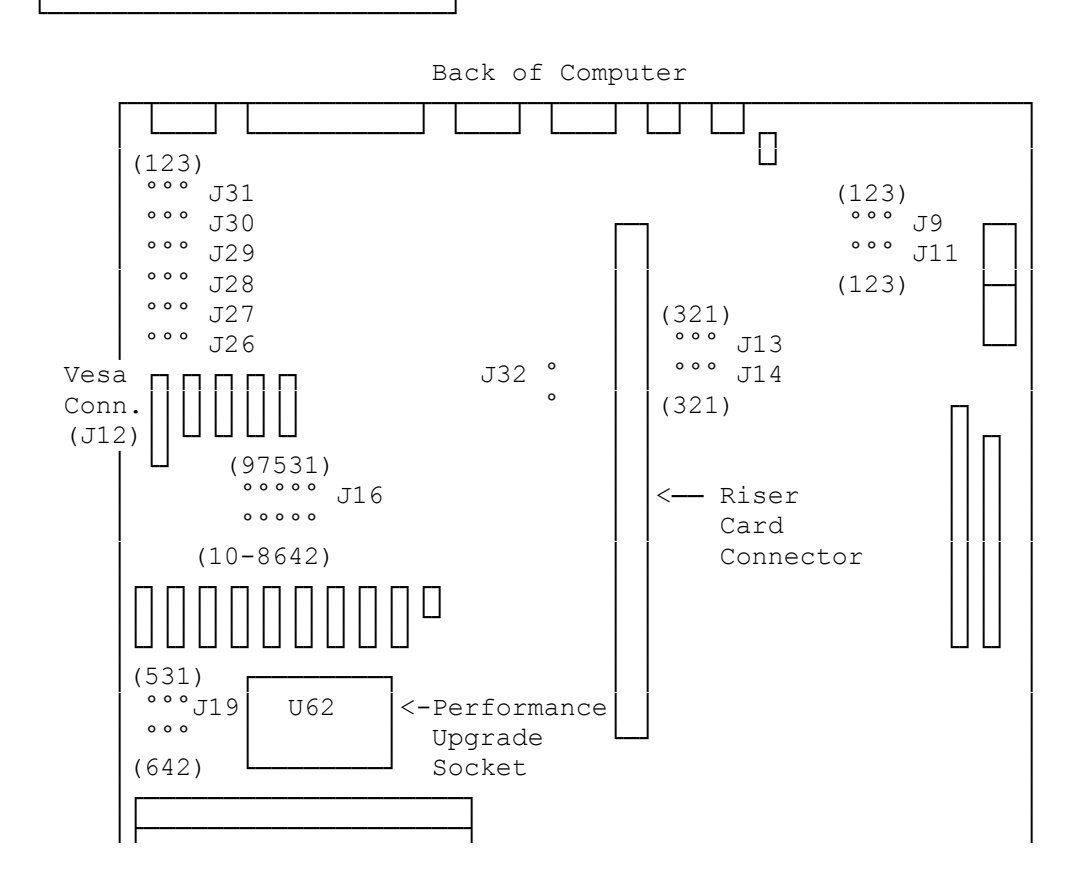

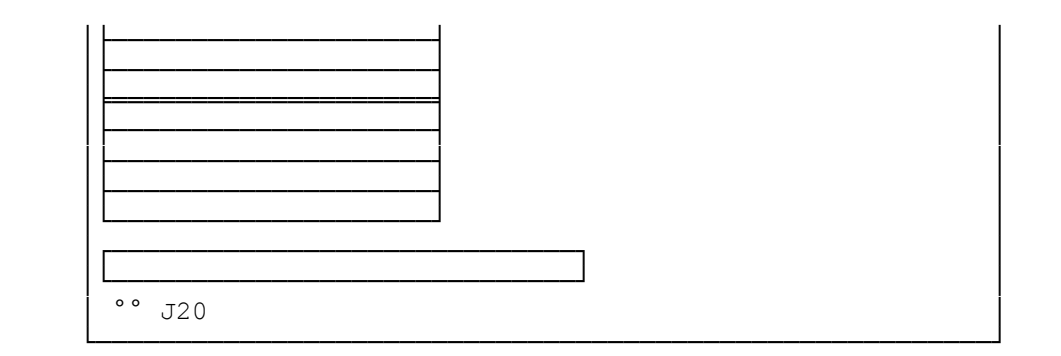

Omni Profile CPU with a:

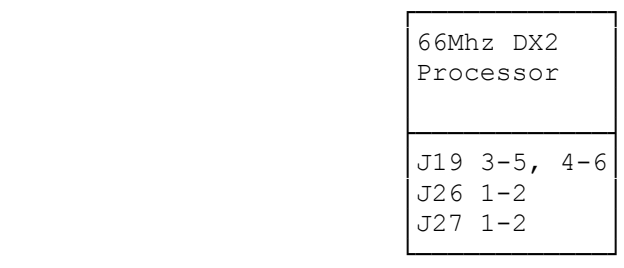

Secondary Cache Memory (J16):

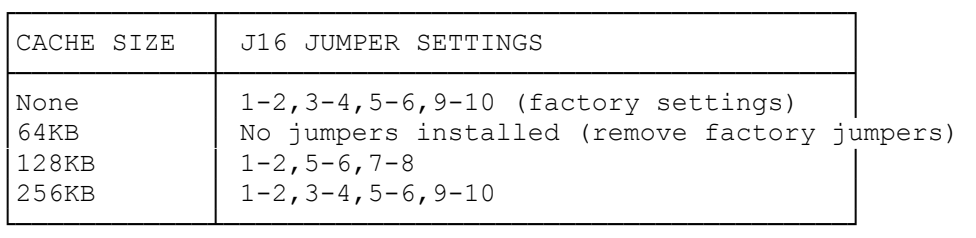

See Faxback Document # 2220 for installation instructions for Cache memory.

Microprocessor Type (J19):

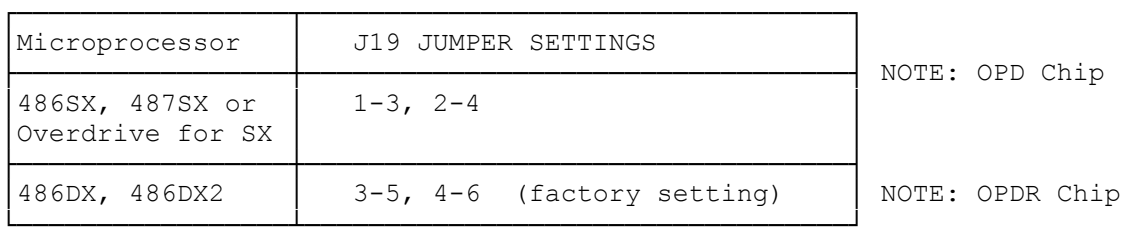

CMOS RAM and Power On Password Clear (J20):

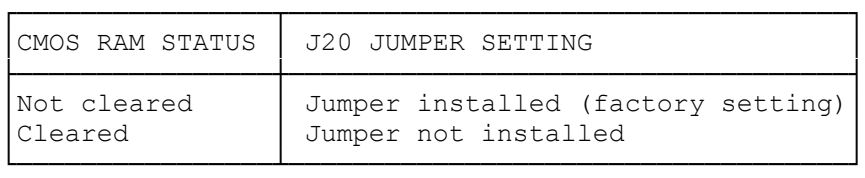

See Faxback Document # 2208 for specific instructions on clearing the CMOS ram.

Microprocessor Speed (J26 & J27):

│Microprocessor Speed │ J26 J27 JUMPER SETTINGS │

┌─────────────────────┬──────────────────────────────┐

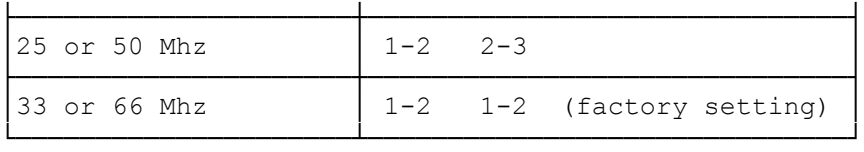

On-Board Video (J28):

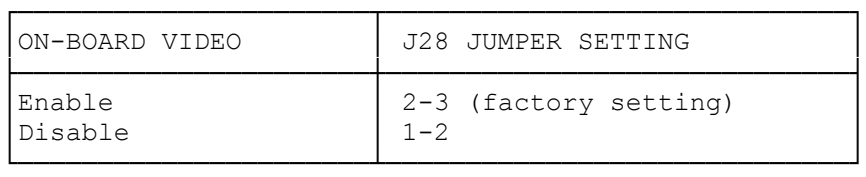

Note: Disable only if another video card is used in the CPU.

Diskette Drive Write Protection (J30):

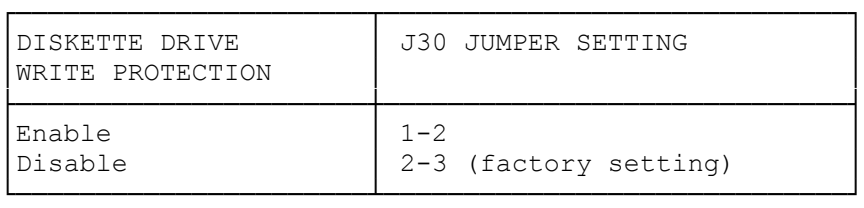

Note: Enable will make all floppy disk read only.

On-Board Video Zero Wait State (J32):

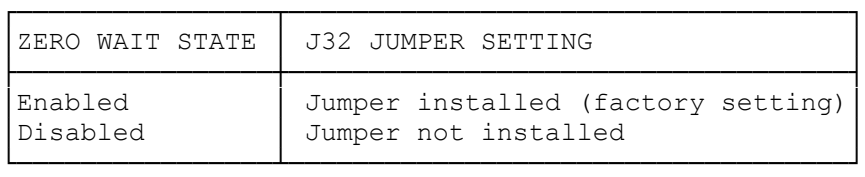

Note: Change this setting only to resolve a conflict with an ISA expansion adapter that also uses zero wait state operation.

┌────────────────────────────────┐ Reserved Jumper Blocks: └────────────────────────┘

The following jumper blocks are reserved for factory use. Use only the factory settings.

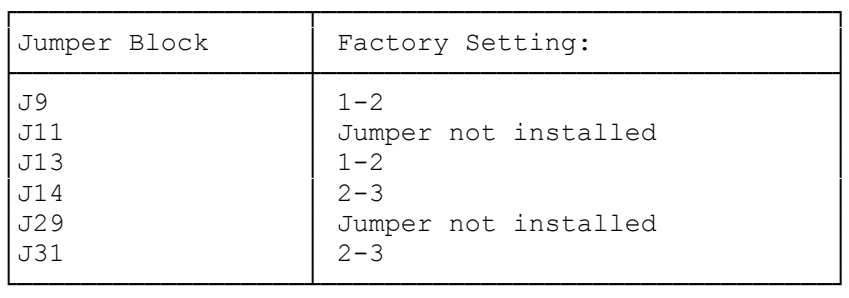

(rjs-06/02/93) (smm 08/25/93)